## **Cara Setting Mikrotik Router Board Rb750 Idribd**

Recognizing the habit ways to get this books Cara Setting Mikrotik Router Board Rb750 Idribd is additionally useful. You have remained in right site to begin getting this info. acquire the Cara Setting Mikrotik Router Boar

You could purchase lead Cara Setting Mikrotik Router Board Rb750 Idribd or get it as soon as feasible. You could quickly download this Cara Setting Mikrotik Router Board Rb750 Idribd after getting deal. So, behind you requ it? You have to favor to in this space

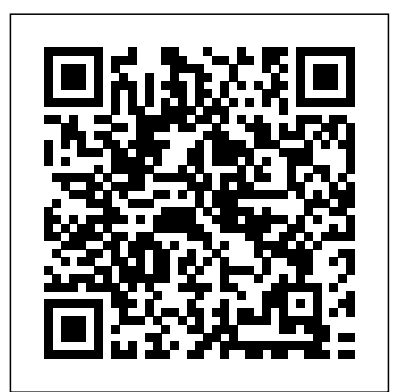

This work has been selected by scholars as being culturally important, and is part of the knowledge base of civilization as we know it. This work was reproduced from the original artifact, and remains as true to the original work as possible. Therefore, you will see the original copyright references, library stamps (as most of these works have been housed in our most important libraries around the world), and other notations in the work. This work is in the public domain in the United States of America, and possibly other nations. Within the United States, you may freely copy and distribute this work, as no entity (individual or corporate) has a copyright on the body of the work. As a reproduction of a historical artifact, this work may contain missing or blurred pages, poor pictures, errant marks, etc. Scholars believe, and we concur, that this work is important enough to be preserved, reproduced, and made generally available to the public. We appreciate your support of the preservation process, and thank you for being an important part of keeping this knowledge alive and relevant. Unstoppable is a word defined as "difficult or impossible to preclude or stop." As a human quality, it is something that we associate with people such as sports superstars, those who do whatever it takes to inspire others and lead teams to the greatest of victories. Sometimes, an idea or person can become unstoppable. Unstoppable, like Charles Lindbergh crossing the Atlantic in a solo flight when no one had thought it was possible, or track star Roger Bannister breaking the four-minute mile barrier. Not everyone can be an explorer or a great athlete, but anyone can be unstoppable in their chosen endeavors in life. If you are willing to possess an unwavering determination to succeed and a consistent willingness to learn and evolve, you can become unstoppable and triumph too. This book is about a personal struggle, one in which the author awoke from a coma after a terrible accident and faced a life of permanent paralysis. A long battle of driven determination resulted in Yanni Raz regaining his health and becoming a self-made millionaire after migrating from his native Israel to the United States. Through careers as a musician, a Starbucks barista, a salesman, a real estate whiz, a professional poker player and a <sub>protocols.</sub> Additionally, the book provides an elaborate example of an entire network setup wit hard money lender, Yanni learned reliable principles and the skills necessary for success. Unstoppable covers many topics including controlling your life, making the best decisions, creating new opportunities, properly assessing signals, expertly negotiating, and succeeding by storytelling across the media landscape. You'll learn about integrity in business, asset diversification, and many other life tips that thousands of people learn from Yanni on a daily basis. It is time to become fearless and lead a powerful life. With Yanni's new book Unstoppable, you can do just that. Provides instructions on how to build low-cost telecommunications infrastructure. Topics covered range from basic radio physics and network design to equipment and troubleshooting, a chapter on Voice over IP (VoIP), and a selection of four case studies from networks deployed in Latin America. The text was written and reviewed by a team of experts in the field of long distance wireless networking in urban, rural, and remote areas. Contents: 1) Where to Begin. 2) A Practical Introduction to Radio Physics. 3) Network Design. 4) Antennas & Transmission Lines. 5) Networking Hardware. 6) Security & Monitoring. 7) Solar Power. 8) Building an Outdoor Node. 9) Troubleshooting. 10) Economic Sustainability. 11) Case Studies. See the website for translations, including French, Spanish, Portuguese, Italian, Arabic, and others, and additional case studies, training course material, and related information More businesses and ambitious individuals are trying to bring applications to the Web but they are bewildered with the array

of components and concepts needed to create a data-driven site. The cost, stability and ease of development using the Open Source PHP 4 scripting language and a MySQL database makes this combination the best choice for small and mid-size Webbased applications. PHP4/MySQL Database Applications demonstrates web-application development by presenting seven real, ready-to-use examples starting with a simple guess book and ending with a fully-functional e-commerce site with a shopping cart. Inexperienced users will learn the essentials of working with PHP4 and MySQL so they can start building and customizing database applications for the web right away!

Harlequin Comics Are You Naked Online? The Lies of the Land Professional Meeting Management Red Hat Linux 7 Bible

White Lies and Dark Truths

Adobe Photoshop Elements 12 Classroom in a Book is the most thorough and comprehensive way for you to master all the new features in Adobe's top-rated consumer-targeted photo-editing software. Each chapter in this step-by-step, project-based guide contains a project that builds on your growing knowledge of the program, while end-of-chapter review questions reinforce each lesson. You will learn the basics of editing your images with Photoshop Elements and learn how best to use the program's

many new features. In this new version of the book you will receive complete coverage of all the new features of Photoshop Elements 12. Learn about the three easy-to-use editing modes and determine which one best fits your needs. Fix pet eye discolorations in your favorite photos with the new Correct pet eye feature. Learn how to automatically fill in the background when you move objects in your photos. Use a variety of one-touch Frames, Effects, and Textures to add depth to your photos. Easily view and share your photos virtually everywhere, including Facebook, YouTube, Vimeo, Twitter, and on smartphones and tablets.

After leaving the Service, ex SAS Sergeant Ben Nash took up a Ski Instructors' Position at a Victorian Ski Resort mainly for fun but also because of his love of the mountains .The story starts during his service in Afghanistan and that sets the scene for a chain of events that will follow him to his home in the Gold Coast Hinterland and beyond... He is approached by executives from an electronics company to locate their CEO who has gone missing on a trade mission to Moscow. Ben's experience in the SAS, and a previous mission within Russia, makes him the ideal candidate for the task. However, friends are not always who they seem to be and the past soon begins to catch up with him. Eventually Ben finds out who his real friends are.

A Practical Introduction to Cisco IOS 12.0 Configuration Written by senior managers of Digital Island, the e-Business solutions company that counts AOL, MSNBC, CNBC, Mastercard International, the LA Times, and National Semiconductor among its customers Extensive case study of an entire internetwork complete with Cisco IOS configurations Practical examples explaining the basics of Cisco router configuration get readers up-to-speed quicklyCisco IOS output is detailed with numerous examples and clear explanations Cisco Router Configuration, Second Edition helps novice Cisco users with the basic administration of their internetworking devices. Using straightforward case studies and practical examples, this book teaches IOS software fundamentals for configuring, operating, and maintaining internetworking devices. Cisco Router Configuration, Second Edition provides an overview of Cisco IOS software. It describes basic information on Cisco devices and device interfaces (Ethernet, Token Ring, FDDI, Frame Relay, ATM). The basics of IP, IPX, and AppleTalk are explained, and the book shows how to use Cisco IOS software to configure addresses, routes, and routing protocols within these three complete Cisco IOS configurations. All information in this second edition contains IOS 12.0 syntax. Contributions by Rick Graziani and Bob Vachon.

Leading in the Digital World

Martin Heidegger and the Pre-Socratics

A Guide to Meetings, Conventions, and Events

Improve the Performance of Your Network Using the Caching and Access Control Capabilities of Squid Tutorial Jaringan Handal Dengan Mikrotik Dan Cisco

Proceedings of the 9th Computer Science On-line Conference 2020, Volume 1

This newest version of Red Hat covers new features for RH 7 including enhancements to installation, an added chapter on troubleshooting the network, a how to section on doing e-commerce with Red Hat, and an expansion of the former NIS chapter on various types of information servers. This book coordinates with a web site that is updated each month.

Buku Implementasi Jaringan komputer ini kami hadirkan untuk memberikan pemahaman tentang Jaringan Komputer dan juga implementasinya. Implementasi lebih kepada penerapan langsung maksudnya langsung praktik. Buku ini cocok untuk mahasiswa dan pelajar yang sedang menggeluti bidang jaringan komputer. Buku ini juga sangat baik digunakan oleh dosen pengajar mata kuliah jaringan komputer dan komputer lainnya. Bagi masyarakat umum buku ini juga cocok dibaca dan dipelajari karena buku ini langsung aplikatif bagi masyarakat yang ingin memahami jaringan komputer. Bagi karyawan dan pekerja bidang jaringan buku ini sangat cocok untuk panduan menyelesaikan proyek maupun mengerjakan pekerjaan seharihari. Implementasi Jaringan Komputer ini diterbitkan oleh Penerbit Deepublish dan tersedia juga dalam versi cetak\* "Computer Networking Essentials" starts with an introduction to networking concepts. Readers learn computer networking terminology and history, and then dive into the technical concepts involved in sharing data across a computer network.

Penulisan buku ini ditujukan agar dapat memberikan panduan belajar praktis dan sumber pengetahuan dasar bagi mahasiswa bidang ilmu komputer dan masyarakat umum dalam memahami perancangan dan administrasi jaringan komputer. Buku ini juga diharapkan dapat menjadi rujukan untuk petunjuk instalasi dan administrasi jaringan komputer modern saat ini. Materi pada buku ini bisa langsung diujikan pada jaringan skala kecil hingga menengah seperti jaringan komputer laboratorium, perkantoran maupun perusahaan. Buku ini secara berkala dikembangkan sesuai dengan penerapan teknologi jaringan komputer masa kini dan kondisi perkembangannya setiap tahun. Penyusunan buku panduan ini membutuhkan waktu dan praktik yang cukup lama pada perangkat dan simulasi aplikasi. Buku ini berisi pembahasan yang lengkap menjadikan buku ini juga sangat cocok digunakan sebagai acuan penulisan suatu karya ilmiah.

A Guide to Our Corrupt Society The Product-Led Organization Adobe Illustrator 9.0

### BUILD YOUR OWN WIRELESS LANS

Unstoppable

Journal Mikrotik

Part of Packt's Beginner's Guide Series, this book has lots of screenshots and step-by-step instructions to help you get to grips with the techniques as quickly as possible. Each chapter is dedicated to a different aspect of the Squid proxy server, so you will have a thorough understanding of how everything works and how it is connected by the end of the book. If you are a Linux or Unix system administrator and you want to enhance the performance of your network or you are a web developer and want to enhance the performance of your website, this book is for you. You are expected to have some basic knowledge of networking concepts, but may not have used caching systems or proxy servers before now.

A playbook on product-led strategy for software product teams There's a common strategy used by the fastest growing and most successful businesses of our time. These companies are building their entire customer experience around their digital products, delivering software that is simple, intuitive and delightful, and that anticipates and exceeds the evolving needs of users. Product-led organizations make their products the vehicle for acquiring and retaining customers, driving growth, and influencing organizational priorities. They represent the future of business in a digital-first world. This book is meant to help you transform your company into a STEP B product-led organization, helping to drive growth for your business and advance your own career. It provides: A holistic view of the quantitative and qualitative insights teams need to make better decisions and shape better product experiences. A guide to setting goals for product success and measuring progress toward meeting them. A playbook for incorporating sales and marketing activities, service and support, as well as onboarding and education into the product Strategies for soliciting, organizing and prioritizing feedback from customers and other stakeholders; and how to use those inputs to create an effective product roadmap The Product-Led Organization: Drive Growth By Putting Product at the Center of Your Customer Experience was written by the co-founder and CEO of Pendo—a SaaS company and innovator in building software for digital product teams. The book reflects the author's passion and dedication for sharing what it takes to build great products.

Buku Manajemen Jaringan Komputer ini merupakan hasil pengalaman dalam mengajar matakuliah Manajemen Jaringan Komputer pada jenjang Diploma Dua serta matching materi sesuai dengan kebutuhan pada dunia industri yang bergerak pada bidang pembangunan dan pengelolaan jaringan komputer berskala kecil sampai skala besar. Materi yang disusun dalam buku ini adalah seputar teori dan praktik manajemen jaringan komputer, yang mencakup : bab 1 yang berisi materi dasar jaringan komputer membahas tentang Jaringan Komputer, Manfaat Jaringan Komputer, Kekurangan Jaringan Komputer, Jenis Jaringan Komputer, Jaringan Tanpa Kabel, Topologi Jaringan, Perangkat Jaringan, Pengkabelan, Protokol Jaringan. Bab 2 berisi materi router membahas tentang konfigurasi dasar router mikrotik. Bab 3 berisi materi manajemen konfigurasi membahas tentang DHCP dan Wireless. Bab 4 berisi materi manajemen keamanan membahas firewall, protected bootloader, DHCP security dan PPPoE sebaggai penangkal NetCut. Bab 5 berisi Manajemen Performance membahas tentang Quality of Service (QoS)

### dan Tools Monitoring.

By using everyday, familiar systems such as the postal system, the telephone system, airports, and interstate highways and comparing them to the concepts and terminology used in IP routing and IP routing protocols, this reader-friendly guide gives a simple, clear understanding of what IP routing truly means. Original. (Beginner)

Digital Forensics with Open Source Tools

Computer Networking Essentials

Transactions Of The Royal Institution Of Naval Architects; Volume 24

Implementasi Jaringan Komputer

Cisco Router Configuration

### Protecting Your Internet Identity

"Make-up and colors are not tools meant to make an ugly thing beautiful, they are meant only to magnify the beauty that already exists." Semua warna indah. Dalam dunia fashion dan kecantikan, warna menjadi rahasia dari setiap tampilan yang sempurna. Yang perlu Anda pahami hanyalah penerapannya. Beberapa orang pantas mengenakan warna-warna manyala. Beberapa lagi lebih cocok mengenakan warna lembut dan redup. Buku ini sengaja dibuat untuk membangkitkan kesadaran bahwa warna yang tepat akan mampu mempercantik wajah dan meningkatkan rasa percaya diri, khususnya dalam hal busana dan tata rias. Dengan menguasai ilmu tentang warna dan karakter diri, Anda akan lebih mudah memilih warna dan mengekspresikannya melalui penampilan sehari-hari untuk menghadirkan kecantikan terbaik. Berbagai tips disajikan untuk mempermudah Anda, dimulai dari perencanaan warna dasar riasan berdasarkan karakter energi personal, memadukan dan memahami karakter warna, hingga cara membaurkan warna untuk menciptakan kesatuan yang indah. Yuk, luangkan waktu untuk mempelajari warna, karena warna bisa membuat wajah terlihat semakin segar dan menarik.

DAFTAR PUSTAKA ..................................................................................... 171 Kebutuhan akan internet menjadi hal yang sangat lumrah untuk ditemui pada kehidupan masyarakat di era teknologi digital saat ini. Banyak sekali opsi atau cara untuk membuat konfigurasi sistem operasi jaringan pada perangkat komputer. MikroTik adalah salah satu cara untuk dapat mengembangkan paket layanan internet agar dapat digunakan dalam berbagai perangkat komputer yang tersedia. MikroTik merupakan salah satu teknologi yang biasa digunakan untuk mengembangkan layanan internet yang ada menjadi beberapa paket, sehingga bisa digunakan oleh berbagai perangkat komputer. MikroTik adalah teknologi jaringan yang dipakai untuk menyediakan layanan internet dengan menjadikan suatu komputer sebagai router jaringan (admin). Sebagian besar layanan ini dipakai oleh perusahaan yang memberikan layanan pembuatan jaringan komputer, baik skala kecil maupun skala yang lebih besar. Buku ini sangat direkomendasikan untuk pembelajaran bagi siswa-siswi, mahasiswamahasiswi ataupun juga rekan rekan Administrasi Infrastruktur Jaringan yang akan mempelajari tentang MikroTik untuk mempermudah dalam proses Implementasi di dalam perusahaan maupun instansi, dikarenakan penulis berusaha semaksimal mungkin agar bahasa dalam buku ini mudah dipahami. Router Security Strategies An Introduction to His Thought Gallery of Best Résumés Intelligent Algorithms in Software Engineering Electrical Engineering Regulations Squid Proxy Server 3.1 Beginner's Guide In this book, we take a look at some common deviations of human behavior as well as some fears about global warming and over-population. We also consider how the human mind works and how it can be used to a person's advantage.Deceit and misrepresentation is not confined to our rulers but is also common in all endeavors - for example in the areas of Health, Education and the Legal system - where certain individuals try to achieve supremacy. Showcases the computer graphics program's updated features while demonstrating fundamental and advanced Illustrator concepts and displaying professionally designed projects. ini adalah ebook yang berisi 42 Lab tidak menerangkan teori secara mendalam yang terkesan membosankan, isi workbook ini diambil dari kurikulum MTCNA (Mikrotik Training Certified Network Asociate) yang terstruktur untuk yang ingin belajar dari dasar hingga advance. materi terdiri dari introduction mikrotik, firewall, network management, bridge, wireless, hotspot, QoS, Routing Dll. buku ini dibuat oleh siswa kami yang sudah bersertifikat kelas advance Mikrotik yaitu MTCRE. You'll learn how to master text, links, graphics, and imagemaps; design a unique Web site that's fun to use; create animated graphics; make a visitor counter to see how many folks are dropping by your site; get advertisers for your Web site. Color Coded A SECRET SORROW MySQL/PHP Database Applications est Practice MikroTik Hotspot he Accidental Administrator low to Foster Creativity, Collaboration, and Inclusivity Your first step into the world of computer networking No experience required Includes clear and easily understood explanations Makes learning easy Your first step to computer networking begins here! Learn basic networking terminology Understand how information is routed from place to place Explore Internet connectivity secrets Protect your computer from intrusion Build localrea networks (LANs) Welcome to the world of networking! Networking and the Internet touch our lives in untold ways every lay. From connecting our computers together at home and surfing the net at high speeds to editing and sharing digital music and video, computer networking has become both ubiquitous and indispensable. No experience needed! Computer Networking irst-Step explains the basics of computer networking in easy-to-grasp language that all of us can understand. This book takes

Adapun materi yang dimuat dalam buku ini adalah Introduction mikrotik, DHCP, Bridging, Routing, Wireless, Firewall, QOS, Tunnels, Misc. Buku ini merupakan panduan bagi SMK yang sudah memiliki mikrotik academy maupun yang belum. Pembahasan pada buku ini berbentuk lab yang mudah dipahami oleh siswa khususnya anak SMK jurusan teknik computer jaringan. Oleh sebab itu, kami juga ingin menyampaikan rasa terima kasih yang sebesar-besarnya kepada semua pihak yang

telah membantu kami dalam pembuatan jurnal ini.

After her nightmarish recovery from a serious car accident, Faye gets horrible news from her doctor, and it hits her hard like a rock: she can't bear children. In extreme shock, she breaks off her engagement, leaves her job and confines herself in her family home. One day, she meets her brother's best friend , and her soul makes a first step to healing.

BAB 1 APA ITU MIKROTIK? ...................................................................... 1 A. PENGERTIAN MIKROTIK

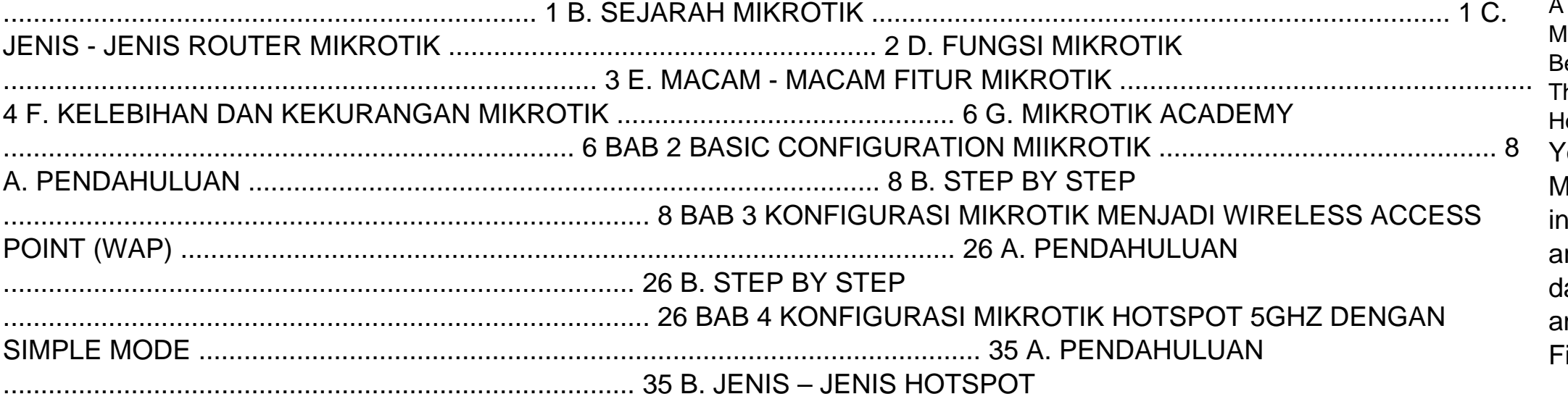

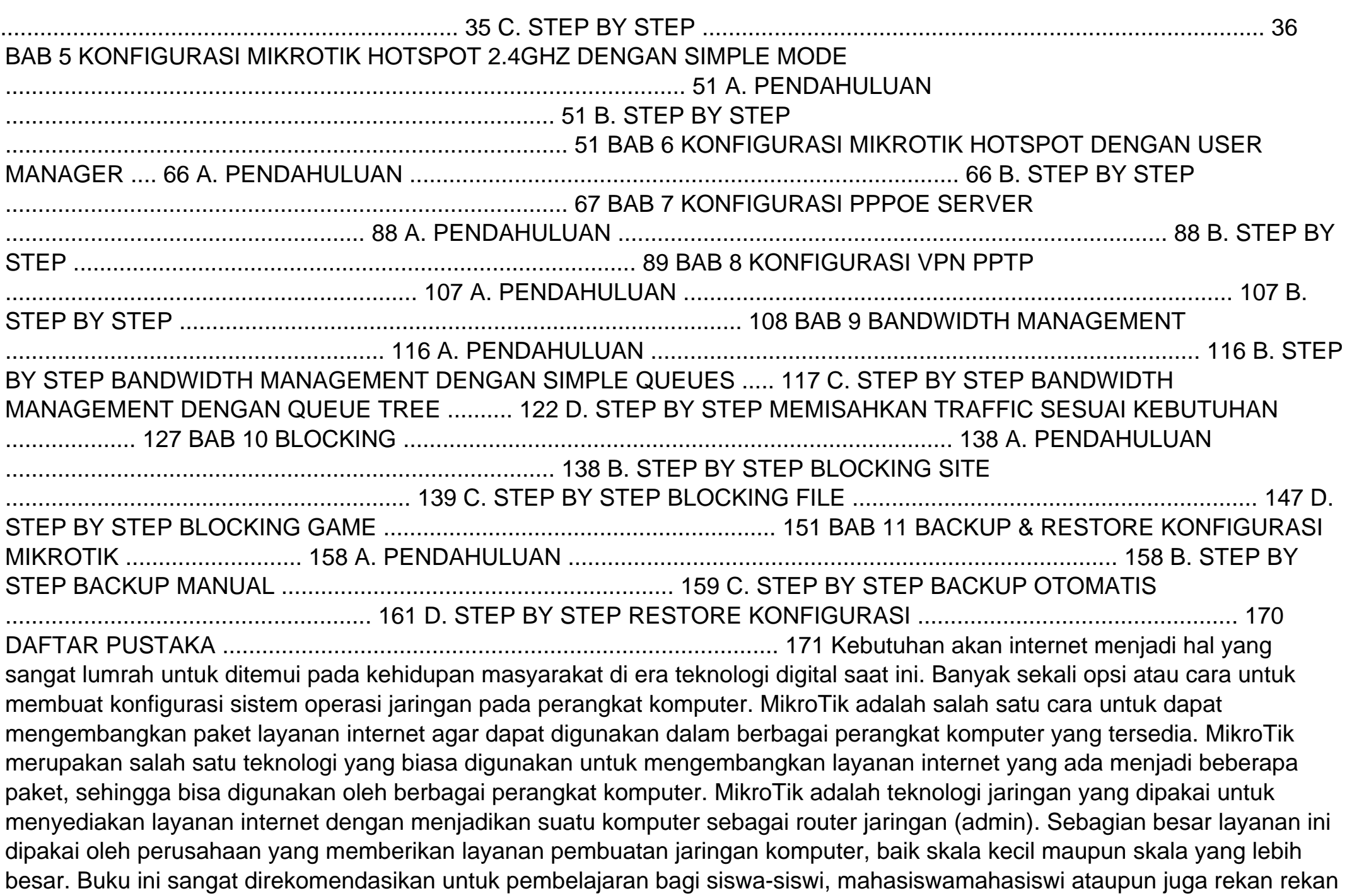

Router Security Strategies: Securing IP Network Traffic Planes provides a compre-hensive approach to understand and implement IP traffic plane separation and protection on IP routers. This book details the distinct traffic planes of IP networks and the advanced techniques necessary to operationally secure them. This includes the data, control, management, and services planes that provide the infrastructure for IP networking. The first section provides a brief overview of the essential components of the Internet Protocol and IP networking. At the end of this section, you will understand the fundamental principles of defense in depth and breadth security as applied to IP traffic planes. Techniques to secure the IP data plane, IP control plane, IP management plane, and IP services plane are covered in detail in the second section. The final section provides case studies from both the enterprise network and the service provider network perspectives. In this way, the individual IP traffic plane security techniques reviewed in the second section of the book are brought together to help you create an integrated, comprehensive defense in depth and breadth security architecture. "Understanding and securing IP traffic planes are critical to the overall security posture of the IP infrastructure. The techniques detailed in this book provide protection and instrumentation enabling operators to understand and defend against attacks. As the vulnerability economy continues to mature, it is critical for both vendors and network providers to collaboratively deliver these protections to the IP infrastructure." –Russell Smoak, Director, Technical Services, Security Intelligence Engineering, Cisco Gregg Schudel, CCIE® No. 9591, joined Cisco in 2000 as a consulting system engineer supporting the U.S. service provider organization. Gregg focuses on IP core network security architectures and technology for interexchange carriers and web services providers. David J. Smith, CCIE No. 1986, joined Cisco in 1995 and is a consulting system engineer supporting the service provider organization. David focuses on IP core and edge architectures including IP routing, MPLS technologies, QoS, infrastructure security, and network telemetry. Understand the operation of IP networks and routers Learn about the many threat models facing IP networks, Layer 2 Ethernet switching environments, and IPsec and MPLS VPN services Learn how to segment and protect each IP traffic plane by applying defense in depth and breadth principles Use security techniques such as ACLs, rate limiting, IP Options filtering, uRPF, QoS, RTBH, QPPB, and many others to protect the data plane of IP and switched Ethernet networks Secure the IP control plane with rACL, CoPP, GTSM, MD5, BGP and ICMP techniques and Layer 2 switched Ethernet-specific techniques Protect the IP management plane with password management, SNMP, SSH, NTP, AAA, as well as other VPN management, out-of-band management, and remote access management techniques Secure the IP services plane using recoloring, IP fragmentation control, MPLS label control, and other traffic classification and process control techniques This security book is part of the Cisco Press® Networking Technology Series. Security titles from Cisco Press help networking professionals secure critical data and resources, prevent and mitigate network attacks, and build end-to-end self-defending networks.

you on a guided tour of the core technologies that make up network and Internet traffic. Whether you are looking to take your first bridge links \* Interface your WLAN to high-speed DSL and Cable Modem access lines Here's y step into a career in networking or are interested in just gaining a conversational knowledge of the technology, this book is for you! PDAs wirelessly for an entire building...or just to surf the Internet from your easy chair! Your easy-to-follow step-by-step guide to configuring a Cisco router from the ground up The Accidental Administratortm: Cisco Router

A showcase collection of 178 outstanding resume samples with a bonus section that includes 16 resumes printed on special papers.

Digital Forensics with Open Source Tools is the definitive book on investigating and analyzing computer systems and media using open source tools. The book is a technical procedural guide, and explains the use of open source tools on Mac, Linux and Windows systems as a platform for performing computer forensics. Both well-known and novel forensic methods are demonstrated using command-line and graphical open source computer forensic tools for examining a wide range of target systems and artifacts. Written by world-renowned forensic practitioners, this book uses the most current examination and analysis techniques in the field. It consists of 9 chapters that cover a range of topics such as the open source examination platform; disk and file system analysis; Windows systems and artifacts; Linux systems and artifacts; Mac OS X systems and artifacts; Internet artifacts; and automating analysis and extending capabilities. The book lends itself to use by students and those entering the field who do not have means to purchase new tools for different investigations. This book will appeal to forensic practitioners from areas including incident response teams and computer forensic investigators; forensic technicians from legal, audit, and consulting firms; and law enforcement agencies. Written by world-renowned forensic practitioners Details core concepts and techniques of forensic file system analysis Covers analysis of artifacts from the Windows, Mac, and Linux operating systems

# Routing Protocols Companion Guide

Securing IP Network Traffic Planes A Practical Guide to Planning and Building

Manajemen Jaringan Komputer

Wireless Networking in the Developing World

Computer Networking First-step

Introducing wireless LANs, the fastest way to network computers! Whether you are connecting your laptop PC to the Internet or building a sophisticated wireless LAN for your company, this comprehensive guide will give you the information you need to make your design a success! In progressive steps, you will move from learning the fundamentals of WLAN technology to working on increasingly complex wireless projects. You will learn how to build and use wireless LANs for home, office, business, and campus and Internet access. BUILD YOUR OWN WIRELESS NETWORK: \* Shows you how to design, install, and configure IEEE 802.11 wireless LANs at data rates of 11 – 54 Mbps, and higher! \* Explains how radio-frequency operation works \* Gets to the bottom of IEEE 802.11, 802.11a, 802.11b, and 802.11g \* Discusses WLAN operation with Bluetooth or HomeRF \* Makes you familiar with wireless network interface cards, access points, antennas, cabling, and amplifiers \* Supplies details on operating WLANs with PCs, cell phones, and PDAs \* Includes information on integrating your WLAN with complete home automation systems YOU'LL ALSO LEARN HOW TO: \* Provide authentication, access, security, encryption, routing, and firewalling for WLANs \* Extend the range of your WLAN coverage using directional antennas \* Perform field measurements to verify coverage \* Manage potential sources of interference and noise \* Install point-to-point and point-to-multipoint

Step-by-Step Configuration Guide is packed with more than 30 easy-to-follow interactive exercises, loads of screen captures, and lots of step-by-step examples to help you build a working router from scratch. Easily the most straightforward approach to learning how to configure a Cisco router, this book is filled with practical tips and secrets learned from years of Don s teaching and consulting on Cisco network devices. As a bonus, you won t waste your time on boring theory. All the essentials are covered in chapters on installing, backups and restores, and TCP/IP. You ll learn the nitty-gritty on subnetting, remote administration, routing protocols, static routing, access-control lists, site-to-site VPNs, network address translation (NAT), DHCP, password recovery, and security. There s even an entire chapter on the new Internet Protocol version 6 (IPv6). Here's just some of what you'll find: How to configure and manage access lists How to set up a siteto-site VPN How to implement IPv6 All the information is presented in a straightforward style that you can understand and use right away. With The Accidental Administrator: Cisco Router Step-by-Step Configuration Guide you ll be able to sit down with your routers and build a working configuration in a matter of minutes. Of course, some of the more advanced configs may take a little longer, but even so, you'll be able to "get 'er done" in a minimal amount of time In addition, there are supporting videos and a supporting webpage to provide even more help and updated information. The sixth edition of Professional Meeting Management is the newest edition of the longtime standard reference and textbook for the meetings industry and meetings education. This is the first student and meeting professionals textbook aligned with the new Certified Meeting Professional (CMP) International Standards, which will be used by the Convention Industry Council as a reference book for item writing for the CMP Certification Examination. It includes the most up-to-date information on current trends, strategic planning for meetings, budgeting and funding, marketing and promotion, technology, running and closing the meeting, and industry developments on the horizon. People research everything online – shopping, school, jobs, travel – and other people. Your online persona is your new front door. It is likely the first thing that new friends and colleagues learn about you. In the years since this book was first published, the Internet profile and reputation have grown more important in the vital human activities of work, school and relationships. This updated edition explores the various ways that people may use your Internet identity, including the ways bad guys can bully, stalk or steal from you aided by the information they find about you online. The authors look into the Edward Snowden revelations and the government's voracious appetite for personal data. A new chapter on the right to be forgotten explores the origins and current effects of this new legal concept, and shows how the new right could affect us all. Timely information helping to protect your children on the Internet and guarding your business's online reputation has also been added. The state of Internet anonymity has been exposed to scrutiny lately, and the authors explore how anonymous you can really choose to be when conducting activity on the web. The growth of social networks is also addressed as a way to project your best image and to protect yourself from embarrassing statements. Building on the first book, this new edition has everything you need to know to protect yourself, your family, and your reputation online. Routing First-step Mikrotik MTCNA TEACHER Easy and Practice PPPoE Server, VPN PPTP, Bandwidth Management, Mikrotik Hotspot with Mikrotik RouterBoard Drive Growth By Putting Product at the Center of Your Customer Experience Best Practice MikroTik For Beginner Adobe Photoshop Elements 12 Classroom in a Book Covers Expression, Structure, Common Blunders, Documentation, & Structured Programming Techniques The definitive book on leadership in the digital era: why digital technologies call for leadership that emphasizes creativity, collaboration, and inclusivity. Certain ideas about business leadership are held to be timeless, and certain characteristics of leaders—often including a square jaw, a deep voice, and extroversion—are said to be universal. In Leading in the Digital World, Amit Mukherjee argues that since digital technologies are changing everything else, how could they not change leadership ideologies and styles? As more people worldwide participate equally in business, those assumptions of a leader's ideal profile have become irrelevant. Offering a radical rethinking of leadership, Mukherjee shows why digital technologies call for a new kind of leader—one who emphasizes creativity, collaboration, and inclusivity. Drawing on a global survey of 700 mid-tier to senior executives and interviews with C-level executives from around the world, Mukherjee explains how digital technologies are already reshaping organizations and work and what this means for leaders. For example, globally dispersed businesses can't reserve key leadership roles for people from exclusive groups; leadership must become inclusive, or fail. Leaders must learn to collaborate in a multipolar world of networked organizations, working with co-located and non-co-located colleagues. Leaders must lead for creativity rather than productivity. Focusing on practice, Mukherjee outlines goals and strategies, warns against unthinking assumptions, and explains how leaders can identify the mindsets, behaviors, and actions they need to pursue. With Leading in the Digital World, Mukherjee offers the definitive book on leadership for the digital era. This book gathers the refereed proceedings of the Intelligent Algorithms in Software Engineering Section of the 9th Computer Science On-line Conference 2020 (CSOC 2020), held on-line in April 2020. Software engineering research and its applications to intelligent algorithms have now assumed an essential role in computer science research. In this book, modern research methods, together with applications of machine and statistical learning in software engineering research, are presented. NETWORKING adalah perpaduan lebih dari satu komputer yang saling terhubung dengan sebuah media, baik kabel jaringan maupun nirkabel (tanpa kabel / wireless) sehingga komputer-komputer tersebut membantuk sebuah jaringan kerja yang saling terkait yang kita sebut dengan networking. Tujuan utama networking dibuat agar komputer-komputer yang terhubung dapat saling berbagi informasi dan bertukar data. Seiring majunya teknologi maka konsep networking bukan hanya berbagi data dan informasi saja tetapi juga berbagi peralatan misalnya printer dan aat-alat output komputer lainya sehingga dapat dipakai bersama-sama dalam jaringan dari komputer-komputer yang saling terkait. Networking atau jaringan ialah salah satu cabang ilmu dunia IT yang membahas tentang komunikasi antar komputer. Materi networking yang diajarkan disekolah atau diperkuliahan saat ini dirasa belum cukup memadai dari yang diharapkan bagi mereka yang sangat ingin mendalami Ilmu Networking bisa mempelajarinya dalam buku ini. Protection of Public Sector Whistleblower Employees Cisco Router Step-By-Step Configuration Guide HTML Goodies The Elements of Programming Style Dibuku ini juga membahas tentang fitur – fitur MikroTik dan troubleshooting atau cara mengatasi jika kita mengalami problem atau masalah. Buku Best Practice MikroTik For Beginner merupakan paduan praktis cara menggunakan MikroTik mulai dari

cara installasi, konfigurasi dan implementasi. Buku ini merupakan pemahaman dan pengalaman penulis mengenai MikroTik untuk sekolah maupun lainnya. Penulisan dalam buku ini dibuat dengan konfigurasi gambar agar pembaca semudah mungkin untuk dipahami oleh orang awam sekalipun sehingga semakin paham. Buku ini juga sangat membantu bagi Siswa SMK khususnya jurusan TKJ (Teknik Komputer dan Jaringan) atau penggemar IT yang lagi belajar mengenai MikroTik, selain itu buku ini juga bisa menjadi referensi pembelajaran MikroTik bagi siswa.